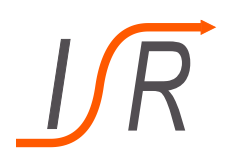

# **1. Übung zur Vorlesung "Moderne Methoden der Regelungstechnik"**

Aufstellen von Zustandsraummodellen, Übertragungsmatrizen

**Felix Goßmann M.Sc.**

Institut für Steuer- und Regelungstechnik Fakultät für Luft- und Raumfahrttechnik Universität der Bundeswehr München

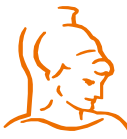

Institut für Steuer- und Regelungstechnik Universität der Bundeswehr München 07.10.2019

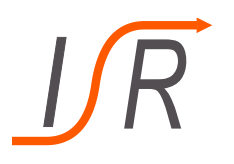

### **Dozent:**

Felix Goßmann Gebäude 41 – 2311 felix.gossmann@unibw.de

- Termine nach Vereinbarung
- Fragen zu best. Übungsaufgaben
	- Per E-Mail Termin vereinbaren
- Unterlagen auf der Homepage (Lehrveranstaltungen/Unterlagen/MMR)
	- https://www.unibw.de/lrt15/Institut/lehre/unterlagen/MMR

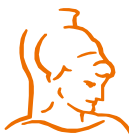

Institut für Steuer- und Regelungstechnik 2 Felix Goßmann Universität der Bundeswehr München 07.10.2019

## **Geplanter Ablauf**

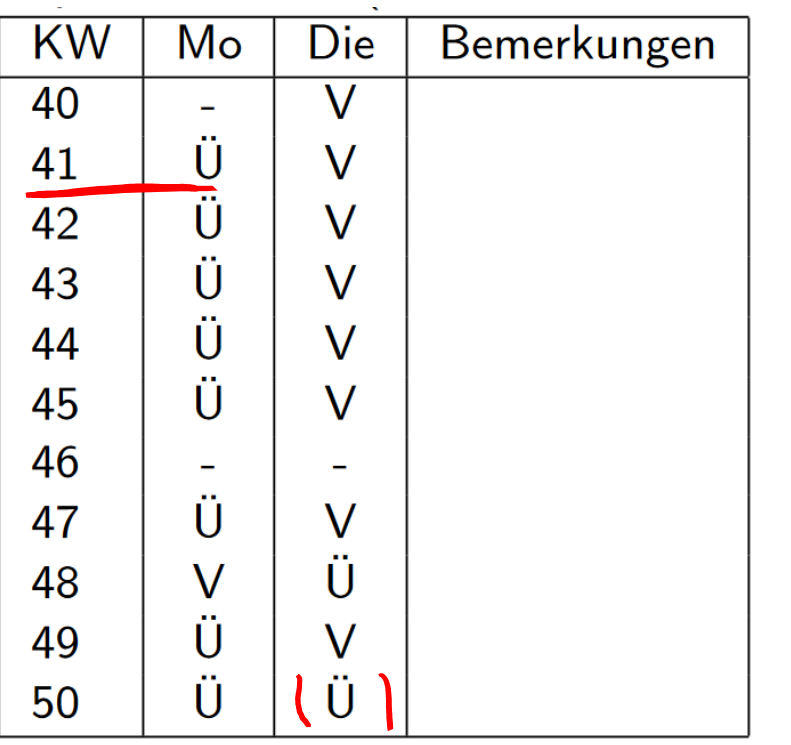

 Zeiten unter Vorbehalt Kurzfristige Änderungen  $x = Ax + Bu$  $y = Cx + Dy$ <br>u Kein Skaler, y Kein Skaler<br>MIMO -> A, B, C, D Medvizen -> Konstant  $\rightarrow$ linear

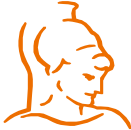

Institut für Steuer- und Regelungstechnik 3 Felix Goßmann Universität der Bundeswehr München 07.10.2019

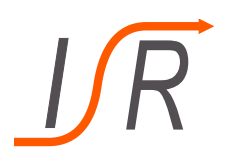

## **Aufgabe 1: Aufstellen eines Zustandsraummodelles**

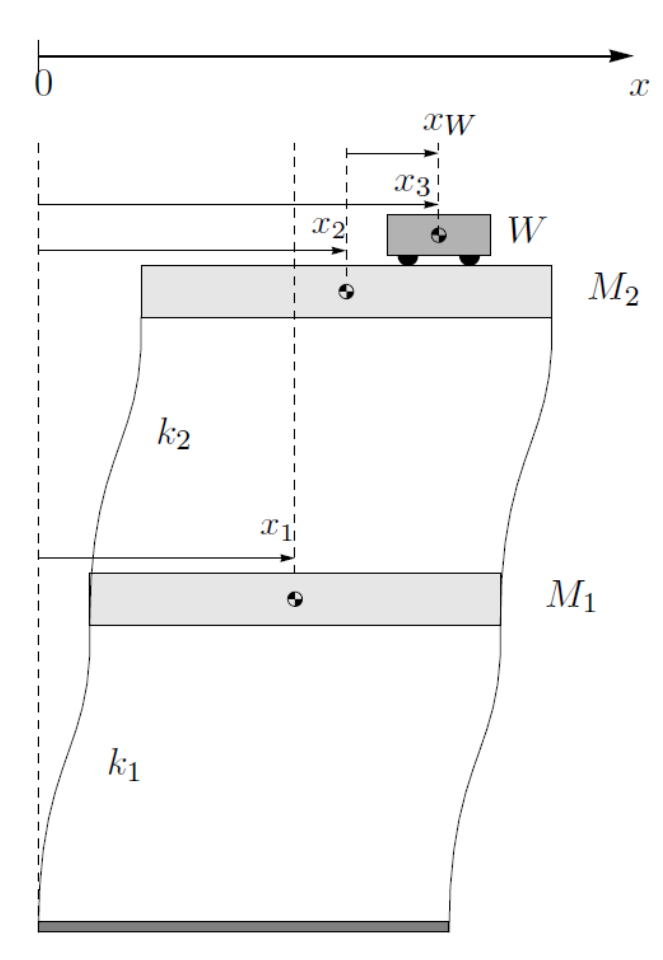

## Aufgabe:

Bestimmen Sie das 6-dimensionale Zustandsraummodell des dargestellten Problems

- Eingangssignal:
	- Beschleunigung von  $W$  relativ zur Masse  $M_2$
- Zustandsgrößen:
	- Positionen  $x$  und deren zeitliche Ableitungen  $\dot{x}$

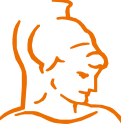

Institut für Steuer- und Regelungstechnik 4 Felix Goßmann Universität der Bundeswehr München 07.10.2019

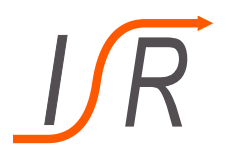

### **Aufgabe 1: Aufstellen eines Zustandsraummodelles**

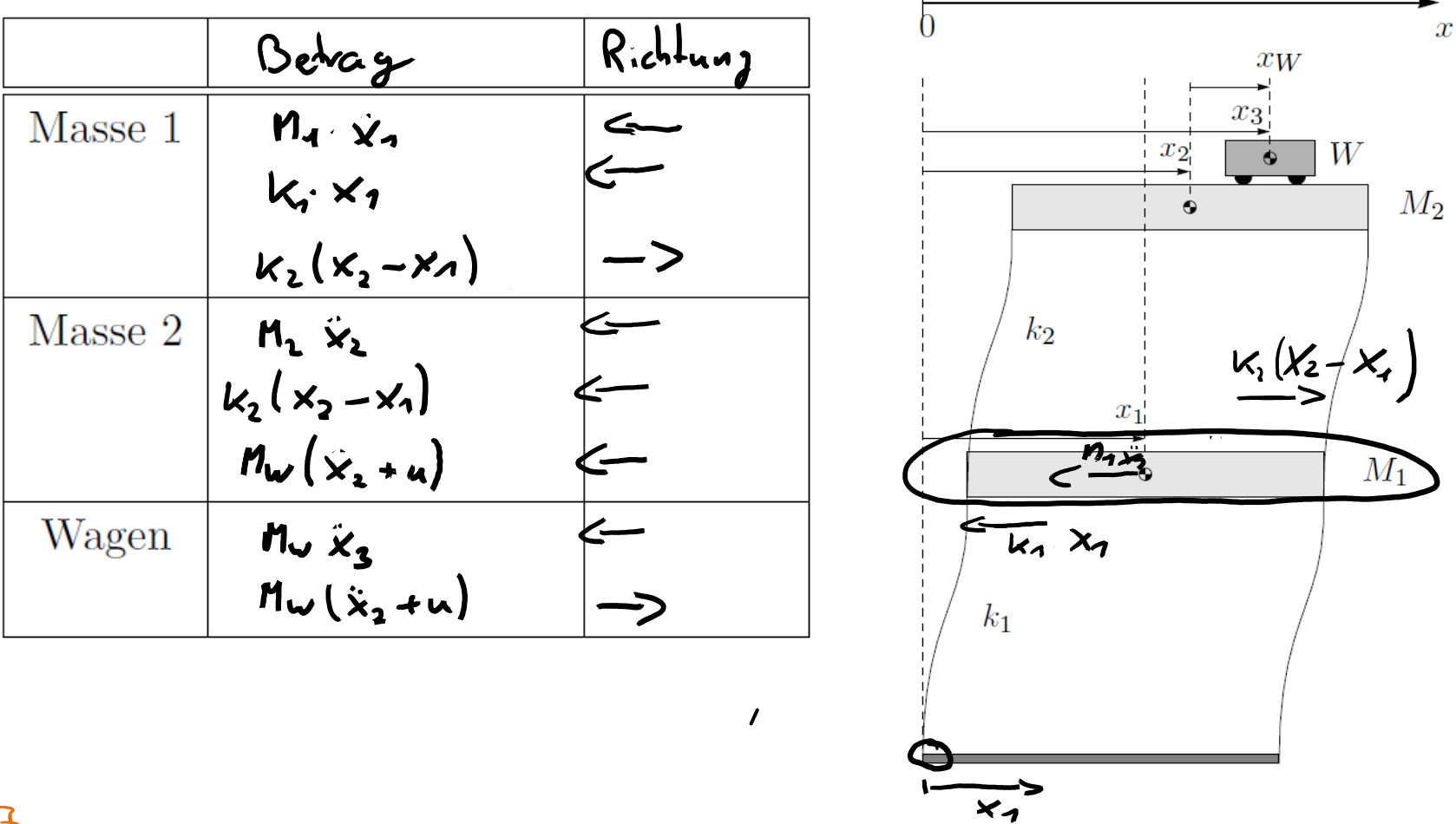

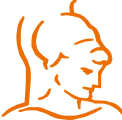

Institut für Steuer- und Regelungstechnik 5 Felix Goßmann

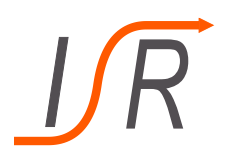

## **Aufgabe 1: Aufstellen eines Zustandsraummodelles**

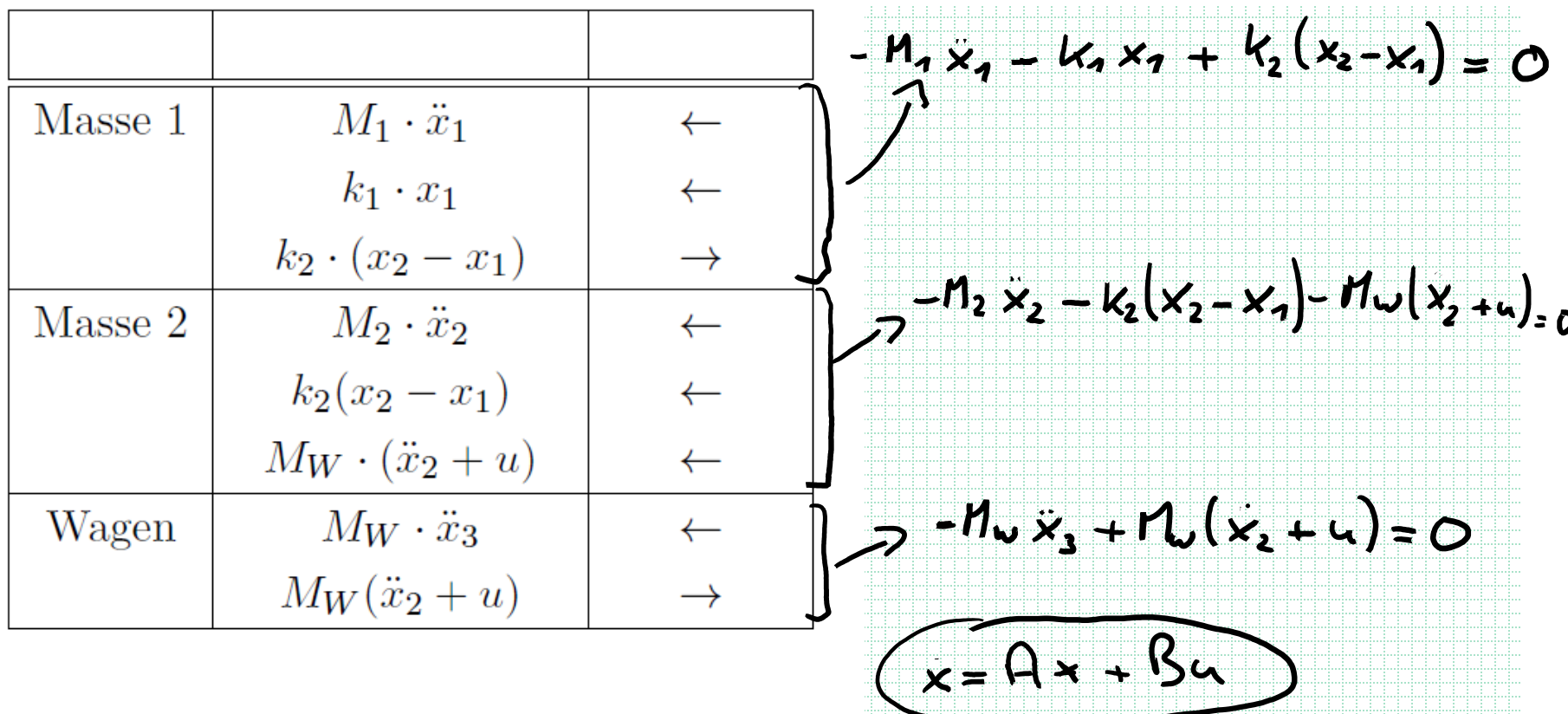

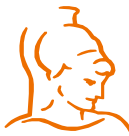

Institut für Steuer- und Regelungstechnik 6 Felix Goßmann

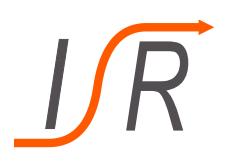

# **Aufgabe 1: Aufstellen eines Zustandsraummodelles**

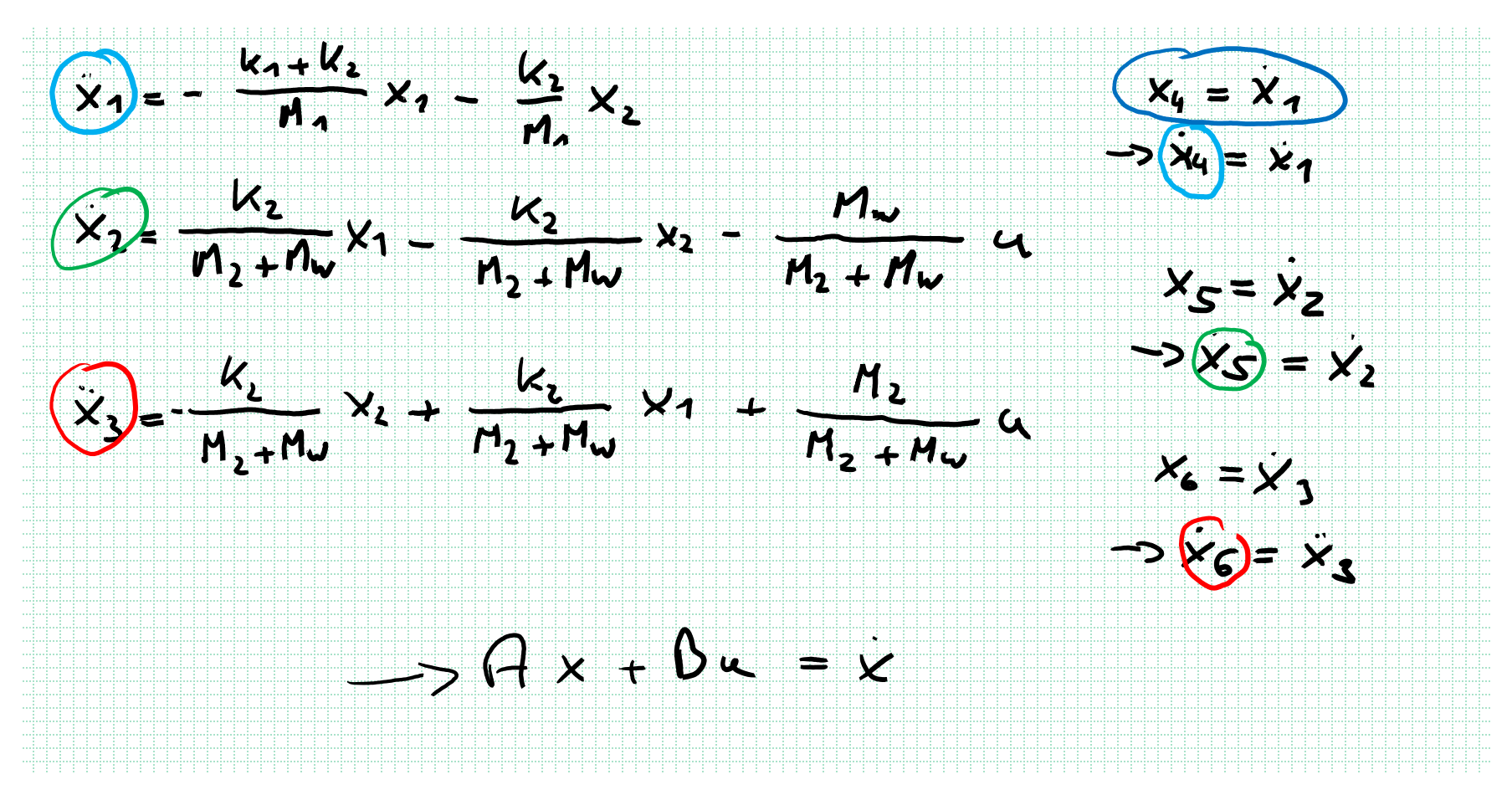

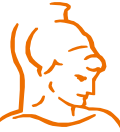

Institut für Steuer- und Regelungstechnik 7 Felix Goßmann Universität der Bundeswehr München 07.10.2019

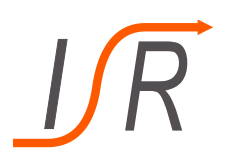

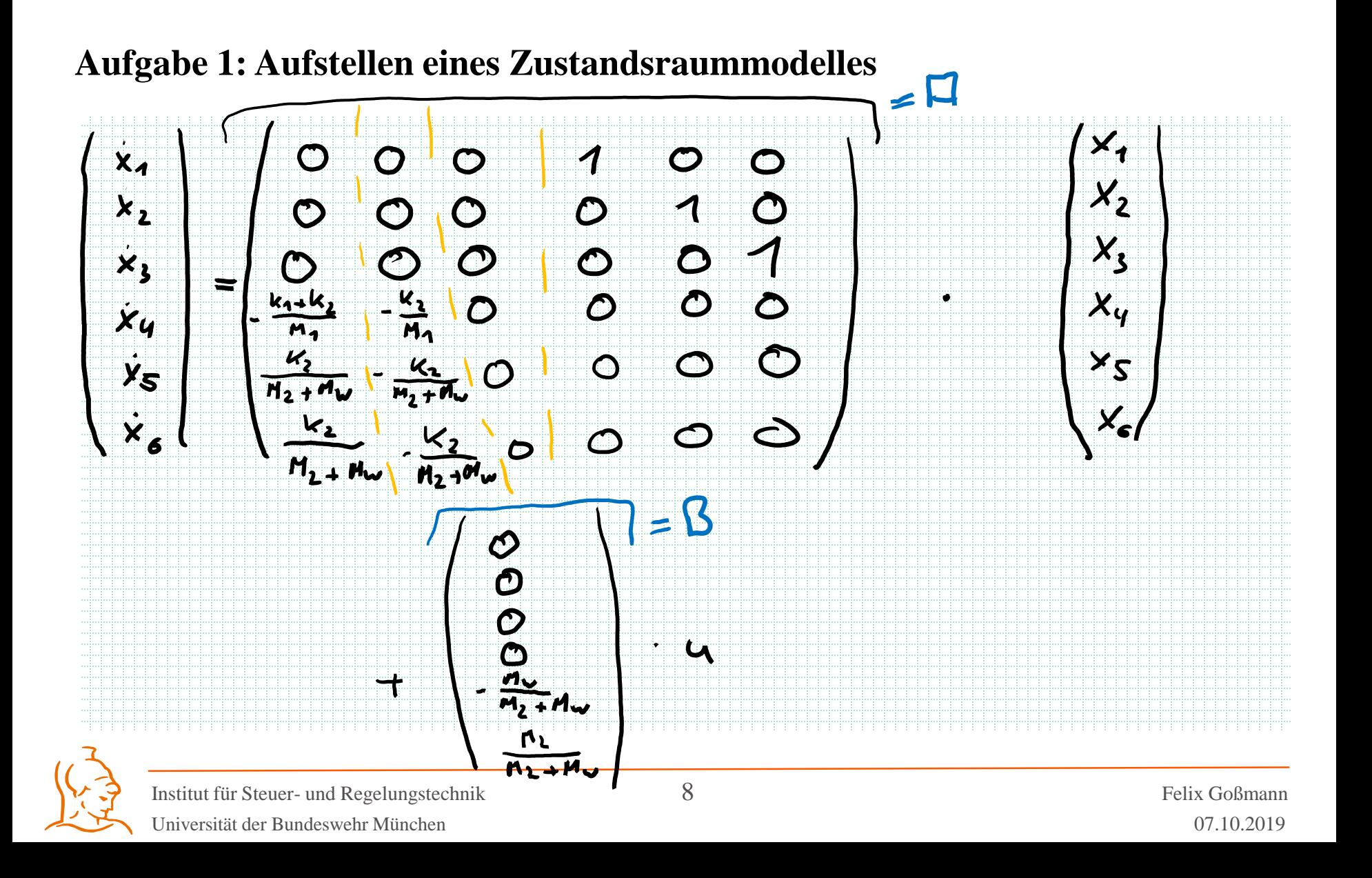

# **Aufgabe 2: Zustandsraum-Modelle**

Gegeben sind die vier folgenden Übertragungsfunktionen

1. 
$$
H_1: \mathbb{C} \to \mathbb{C}
$$
,  $H_1(s) = \frac{1}{s^2}$   
\n2.  $H_2: \mathbb{C} \to \mathbb{C}$ ,  $H_2(s) = \frac{(s+1)^2}{(s-1)^2}$   
\n3.  $H_3: \mathbb{C} \to \mathbb{C}$ ,  $H_3(s) = \frac{\omega^2}{s^2 + 2D\omega s + \omega^2}$ ,  $\omega, D > 0$   
\n4.  $H_4: \mathbb{C} \to \mathbb{C}$ ,  $H_4(s) = \frac{s+1}{s^2 + 2D\omega s + \omega^2}$ ,  $\omega, D > 0$ 

- a) Bestimmen Sie aus den Übertragungsfunktionen 1. 3. jeweils das zugehörige Zustandsraummodell
- b) Betrachten Sie das System  $Y(s) = H_1(s) \cdot U_1(s) + H_3(s) \cdot U_2(s)$  und bestimmen dessen Zustandsraummodell
- c) Betrachten Sie das System  $Y(s) = H_3(s) \cdot U_1(s) + H_4(s) \cdot U_2(s)$  und bestimmen dessen Zustandsraummodell
- Berechnen Sie das Zustandssignal  $\varphi(t, x_0, u)$  von System 1 für das Eingangssignal  $u(t) = u_0 \cdot \sin(\omega t)$

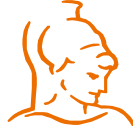

Institut für Steuer- und Regelungstechnik 9 Felix Goßmann Universität der Bundeswehr München 07.10.2019

# **Aufgabe 2: Zustandsraum-Modelle**

Aus der 2. Vorlesung (Vorgriff):

Die allgemein propere Übertragungsfunktion  $H(s)$  lässt sich immer in folgende Summe zerlegen:

$$
H(s) = \frac{b_n s^n + b_{n-1} s^{n-1} + \dots + b_1 s + b_0}{a_n s^n + a_{n-1} s^{n-1} + \dots + a_1 s + a_0} = \frac{b_n}{a_n} + \frac{\tilde{b}_{n-1} s^{n-1} + \dots + \tilde{b}_1 s + \tilde{b}_0}{\frac{s^n + \tilde{a}_{n-1} s^{n-1} + \dots + \tilde{a}_1 s + \tilde{a}_0}{\tilde{H}(s)}}
$$

- Mit den Konstanten:  $\tilde{a}_k = \frac{a_k}{a_k}$  $\frac{a_k}{a_n}$ ,  $b_k = \frac{b_k - b_n \tilde{a}_k}{a_n}$  $a_n$ ,  $k < n$
- Die Übertragungsfunktion  $\widetilde{H}(s)$  wird dabei als streng proper bezeichnet

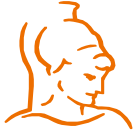

Institut für Steuer- und Regelungstechnik 10 auch 10 Felix Goßmann Universität der Bundeswehr München 07.10.2019

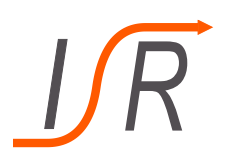

# **Aufgabe 2: Zustandsraum-Modelle**

Aus der Vorlesung 2 ist außerdem bekannt:

Eine streng propere Übertragungsfunktion  $\widetilde{H}(s)$  kann unmittelbar in ein Zustandsraummodell (genauer: in dessen Beobachtungsnormalform – RT) überführt werden:

$$
A=\begin{pmatrix}0 & \ldots & 0 & -\tilde{a}_0\\ 1 & & & \vdots\\ & \ddots & & \vdots\\ & & 1 & -\tilde{a}_{n-1}\end{pmatrix}\,,\ B=\begin{pmatrix}\tilde{b}_0\\ \vdots\\ \tilde{b}_{n-1}\end{pmatrix}\,,
$$

 $C = (0 \dots 0 \quad 1) \quad D = (0)$ 

- Im Fall  $b_n = 0$  gilt  $H(s) = \tilde{H}(s)$ , sodass das System streng proper ist und die Beobachtungsnormalform dem Zustandsraummodell entspricht
- Im Fall  $b_n \neq 0$  ändert sich gegenüber der Beobachtungsnormalform nur:  $D = \left(\frac{b_n}{a}\right)^2$  $a_n$

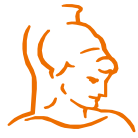

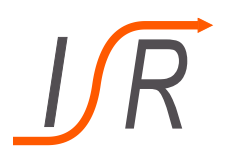

### **Aufgabe 2: Zustandsraum-Modelle**

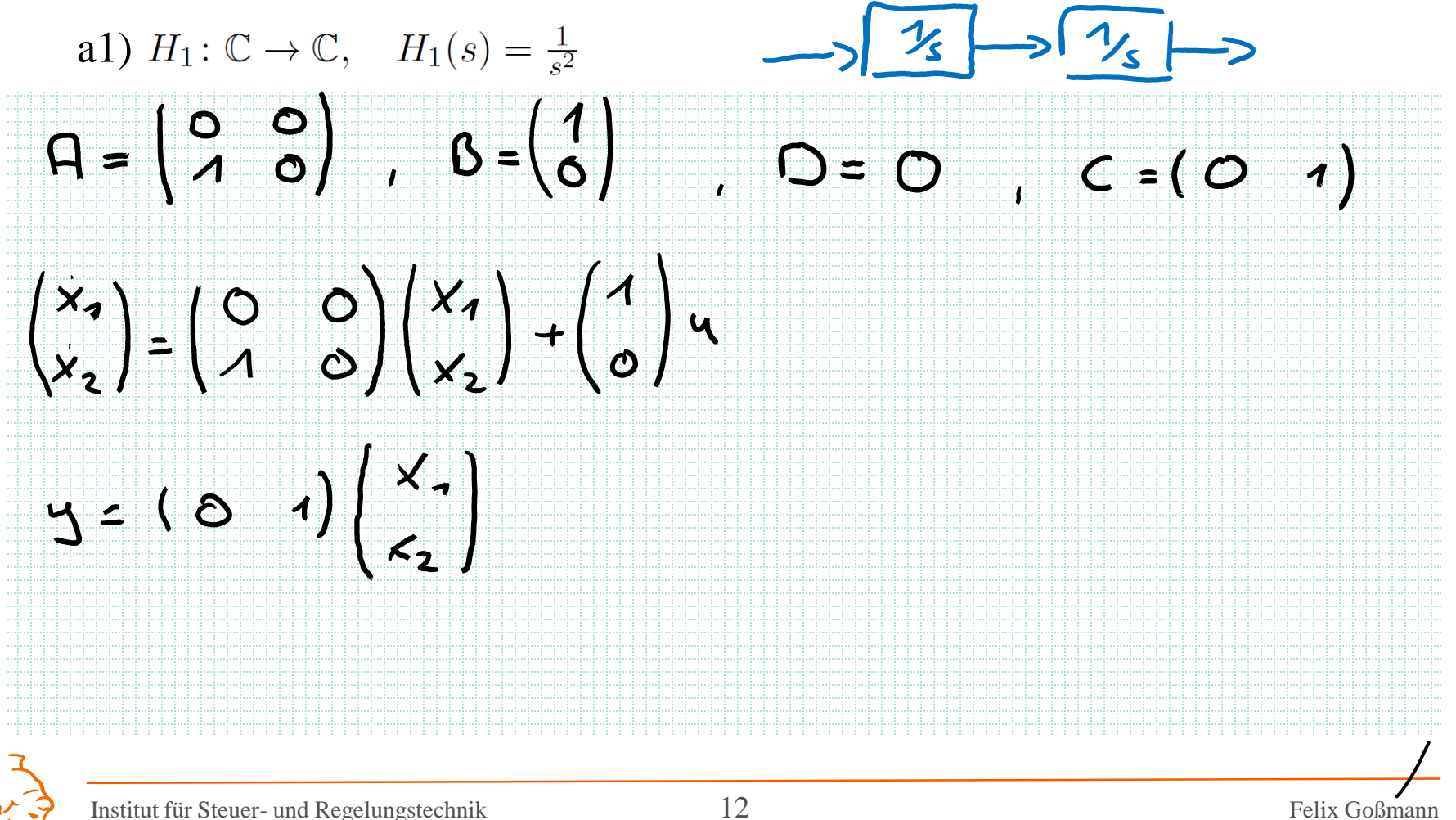

Universität der Bundeswehr München

Felix Goßmann

07.10.2019

## **Aufgabe 2: Zustandsraum-Modelle**

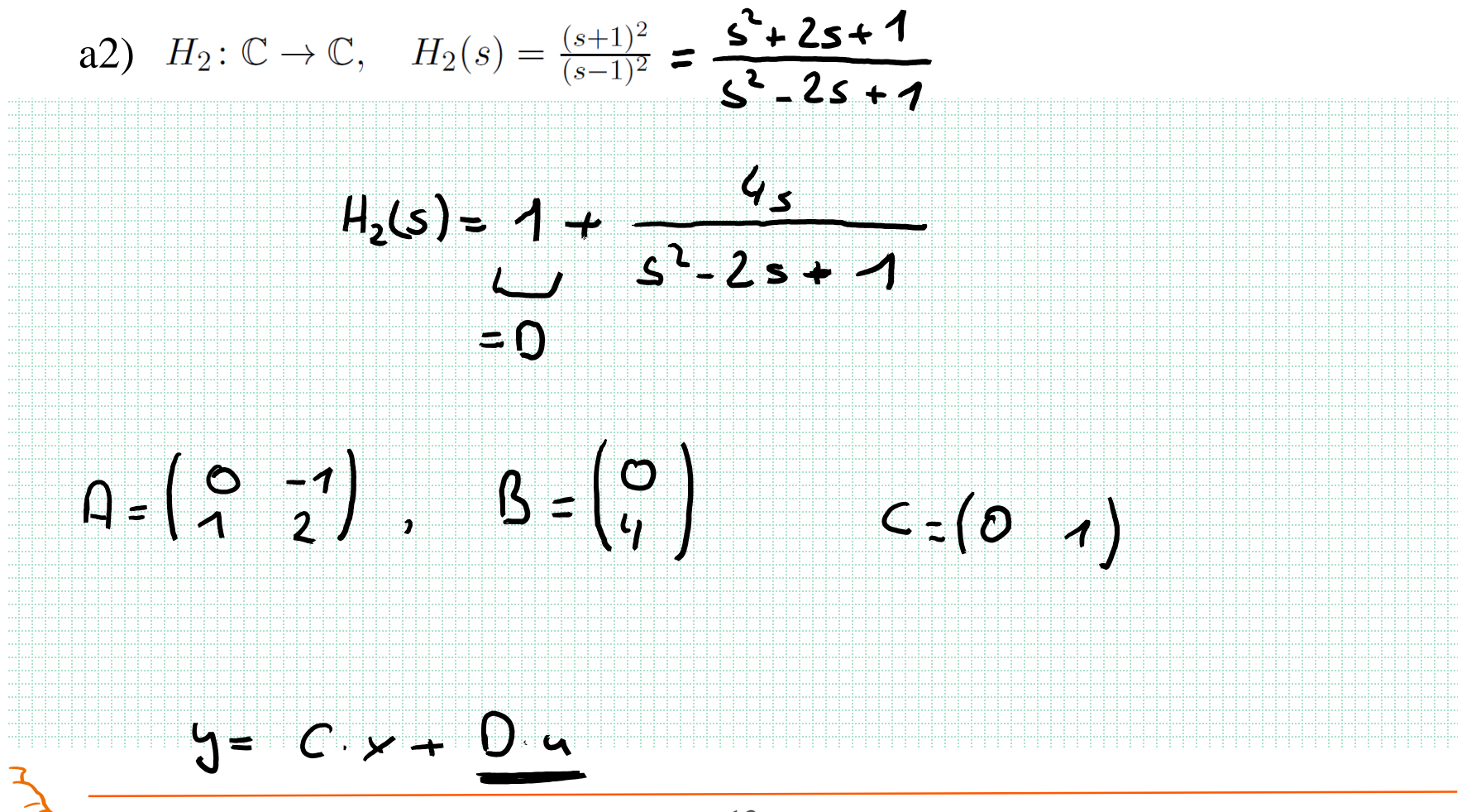

Institut für Steuer- und Regelungstechnik Universität der Bundeswehr München

## **Aufgabe 2: Zustandsraum-Modelle**

![](_page_13_Figure_3.jpeg)

![](_page_13_Picture_4.jpeg)

Institut für Steuer- und Regelungstechnik Universität der Bundeswehr München

![](_page_14_Picture_0.jpeg)

# **Aufgabe 2: Zustandsraum-Modelle**

b) Betrachten Sie das System  $Y(s) = H_1(s) \cdot U_1(s) + H_3(s) \cdot U_2(s)$  und bestimmen dessen Zustandsraummodell

![](_page_14_Figure_4.jpeg)

![](_page_14_Picture_5.jpeg)

Institut für Steuer- und Regelungstechnik 15 Felix Goßmann Universität der Bundeswehr München 07.10.2019

![](_page_15_Picture_0.jpeg)

![](_page_15_Figure_2.jpeg)

![](_page_15_Picture_3.jpeg)

Institut für Steuer- und Regelungstechnik 16 Felix Goßmann Universität der Bundeswehr München 07.10.2019

![](_page_16_Picture_0.jpeg)

# **Aufgabe 2: Zustandsraum-Modelle**

c) Betrachten Sie das System  $Y(s) = H_3(s) \cdot U_1(s) + H_4(s) \cdot U_2(s)$  und bestimmen dessen Zustandsraummodell

![](_page_16_Figure_4.jpeg)

![](_page_16_Figure_5.jpeg)

 $C = (O \mid 1)$  $O = (O_1' \circ )$ 

![](_page_16_Picture_7.jpeg)

Institut für Steuer- und Regelungstechnik 17 Felix Goßmann Universität der Bundeswehr München 07.10.2019

![](_page_17_Picture_0.jpeg)

# **Aufgabe 2: Zustandsraum-Modelle**

d) Berechnen Sie das Zustandssignal  $\varphi(t, x_0, u)$  von System 1 für das Eingangssignal  $u(t) = u_0 \cdot \sin(\omega t)$ 

![](_page_17_Figure_4.jpeg)

![](_page_17_Picture_5.jpeg)

Institut für Steuer- und Regelungstechnik 18 Felix Goßmann Universität der Bundeswehr München 07.10.2019

![](_page_18_Picture_0.jpeg)

![](_page_18_Figure_2.jpeg)

![](_page_18_Picture_3.jpeg)

Institut für Steuer- und Regelungstechnik 19 Felix Goßmann Universität der Bundeswehr München 07.10.2019

![](_page_19_Picture_0.jpeg)

# **Aufgabe 2: Zustandsraum-Modelle**

![](_page_19_Figure_3.jpeg)

Institut für Steuer- und Regelungstechnik 20 Felix Goßmann Universität der Bundeswehr München 07.10.2019